## 山东胜利职业学院国家助学金评审办法

为帮助普通高校家庭经济困难学生顺利完成学业,根据《山东省普通高校国 家助学金管理实施办法》的有关规定,结合学院实际,制定本办法。

第一条 国家助学金用于资助学院全日制高职在校生中家庭经济困难学生。

第二条 国家助学金主要资助家庭经济困难学生的生活费用开支,平均资助 标准为每生每年 3000 元, 具体分为三档, 1 档 2000 元, 2 档 3000 元, 3 档 4000 元。

评审比例按上级教育部门下达指标执行。

第三条 国家助学金的申请条件

(一)热爱社会主义祖国,拥护中国共产党的领导;

(二)遵守宪法和法律,遵守学院规章制度;

(三)诚实守信、道德品质优良;

(四)勤奋学习、积极上进,在校期间无不合格课程;

(五)家庭经济困难且生活俭朴,被学院认定为家庭经济困难的贫困生,且 无不良消费行为。

第四条 评审程序

国家助学金的评定,要严格工作程序,坚持公开、公平、公正的原则。

(一)学院按照上级教育部门下达的指标,按比例下达各院(系)的推荐名 额。

(二)学生申请。凡符合条件的学生,均可提出申请,并递交《普通高校国 家助学金申请表》(见附表 1)。

(三)班级评议。班级成立以班主任为组长,班、团干部及学生代表为成员 的评议小组,受理学生申请。根据申请人的在校表现、当年度家庭困难情况的认

定等级等因素,按照评定指标,在对申请人进行资格审查、充分评议的基础上, 分资助档次提出书面推荐意见。推荐意见要在班内公示,公示无异议后,报所在 院(系)。

(四)院(系)评审。各院(系)成立以党政主要领导为组长,辅导员、教 师和学生代表为成员的评审领导小组,对各班级推荐的申请人进行全面审核、集 体研究后,提出初评名单及资助档次,并在全院(系)范围内进行不少于 5 个工 作日的公示。公示无异议后,组织填写《普通高校国家助学金获资助学生名单》 (见附表 2),连同《普通高校国家助学金申请表》一并报学院学生资助管理中心。

(五)学院审定。学院学生资助管理中心在对各院(系)初评名单认真审核 的基础上,提出建议名单,报学院研究审定后,在校内进行不少于 5 个工作日的 公示。公示无异议后,报上级教育部门审批。

第五条 同一学年内,获得国家助学金的学生可以同时申请并获得国家奖学 金、省政府奖学金、国家励志奖学金、省政府励志奖学金和学院奖学金中的一项。

第六条 国家助学金按学年申请和评定,按月以银行卡方式发放给受助学生, 每学年按 10 个月计算。

第七条 本办法由学院学生资助管理中心负责解释。

第八条 本办法自发文之日起施行。

附表:1.普通高校国家助学金申请表

2.普通高校国家助学金获资助学生名单

附件 1

## 普通高校国家助学金申请表

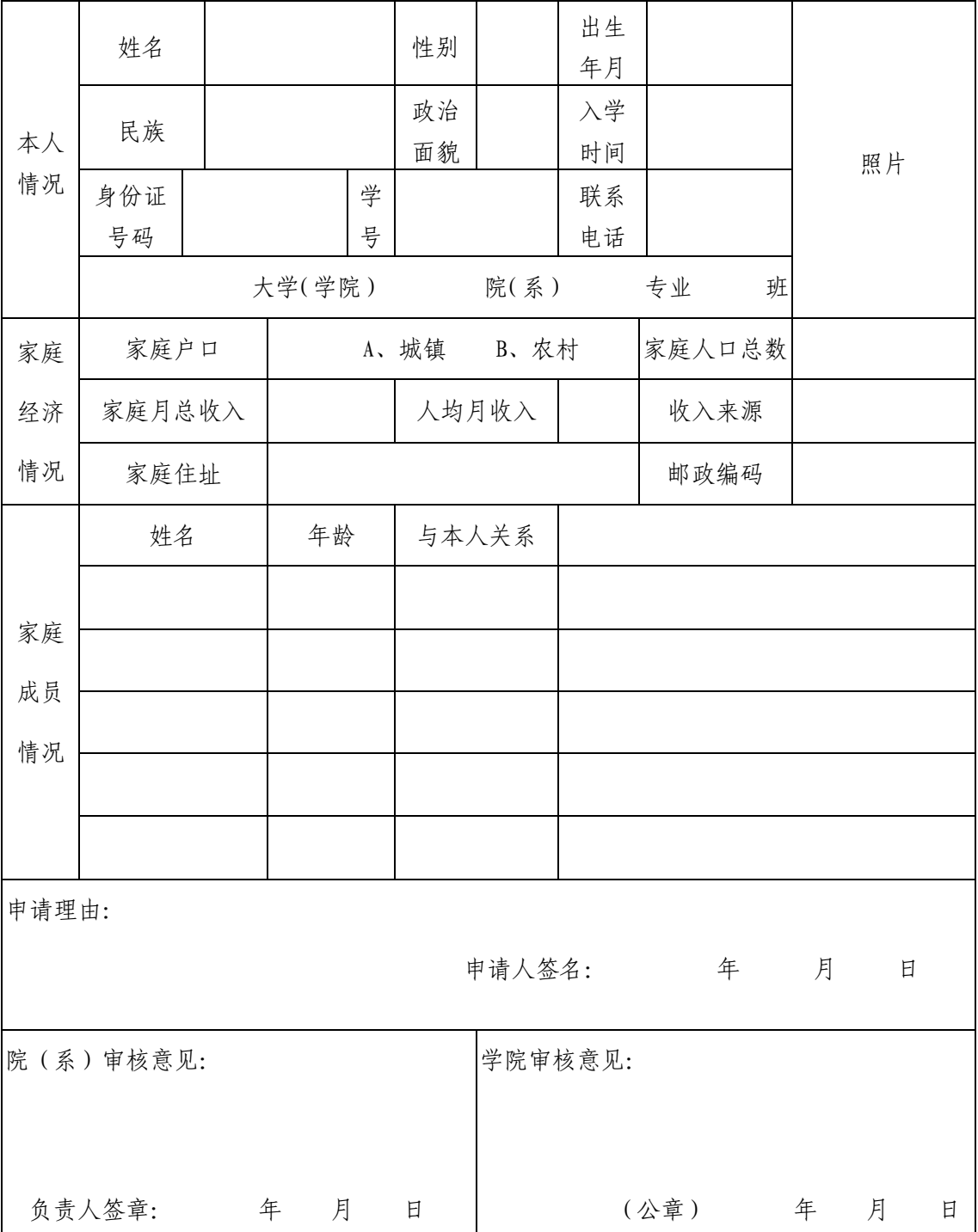

附件 2

普通高等学院国家助学金获资助学生名单

学院名称: (签章) 填表日期: 年 月 日

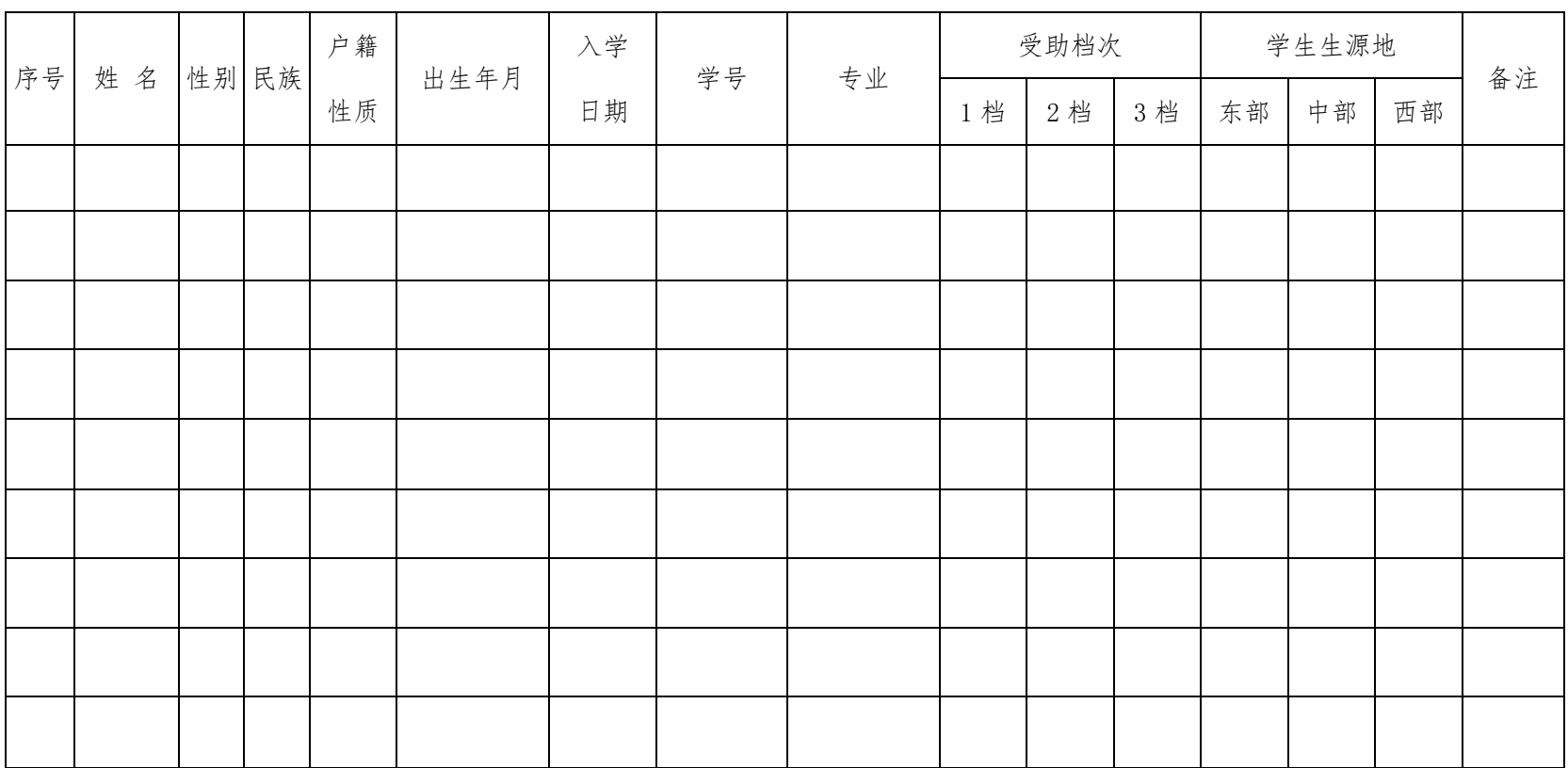

备注:"学生生源地"、"受助档次"以"1"来填写,以便合计。